## **CuteFTP**

 $\bullet$ 

 $\bullet$  and  $\bullet$  and  $\bullet$ 

CuteFTP <http://www.zdnet.co.jp/download/pc/internet/cuteftp.html>

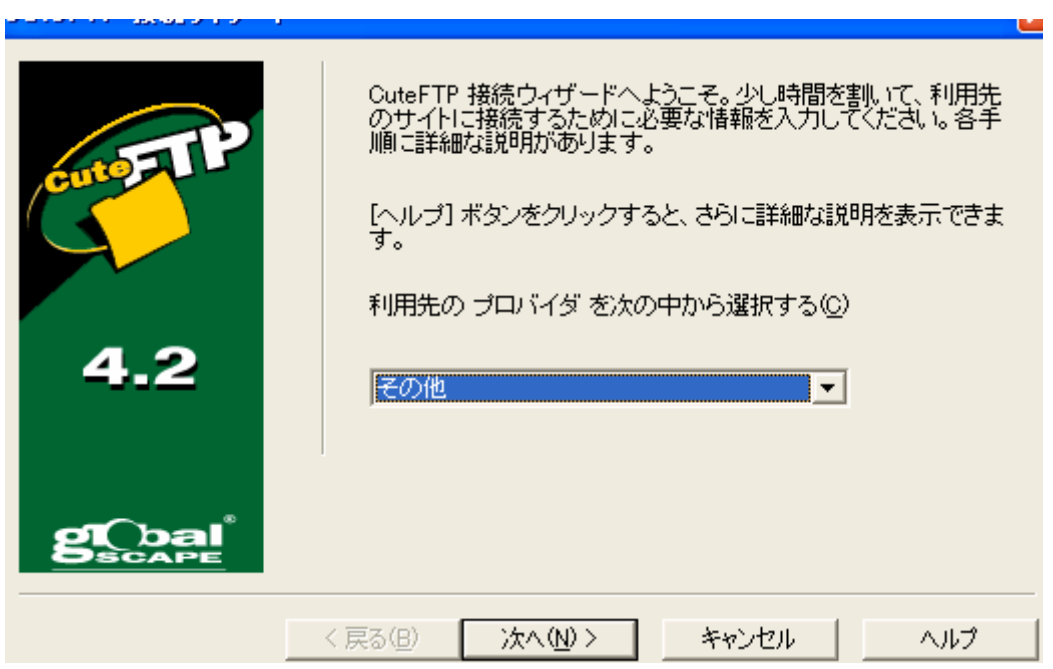

## **Site Manager**

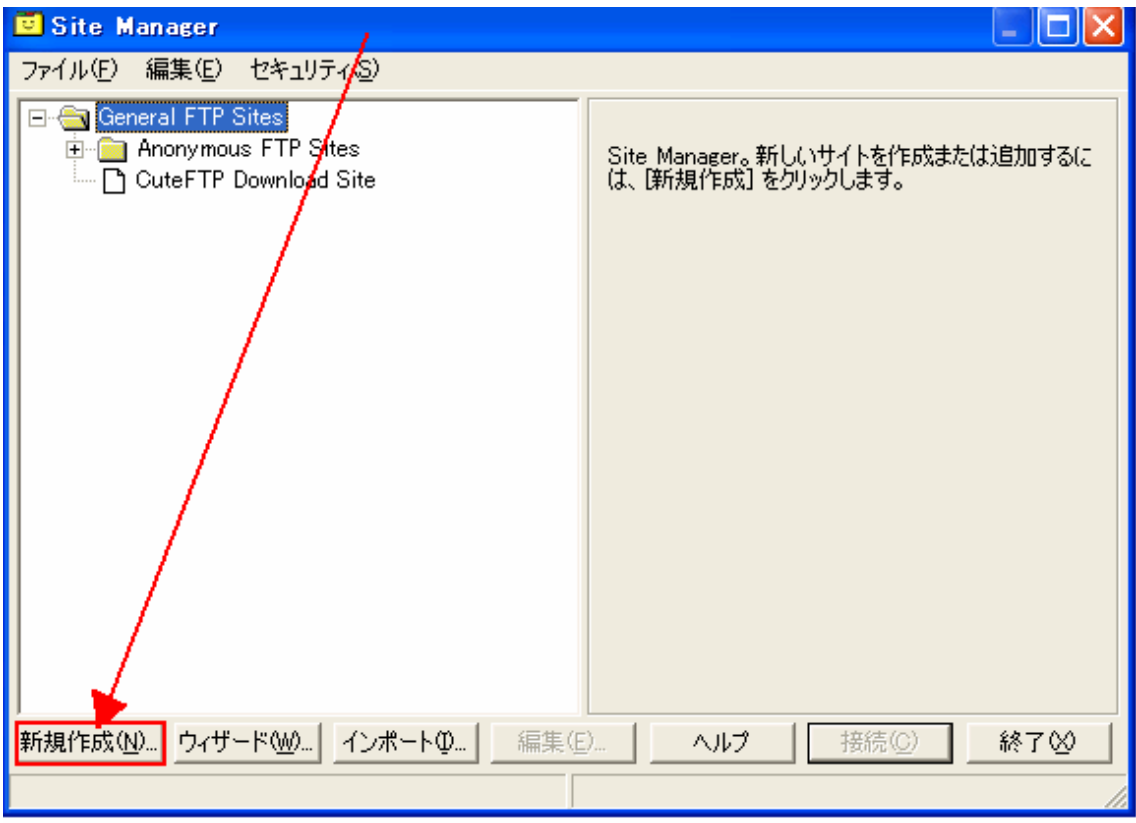

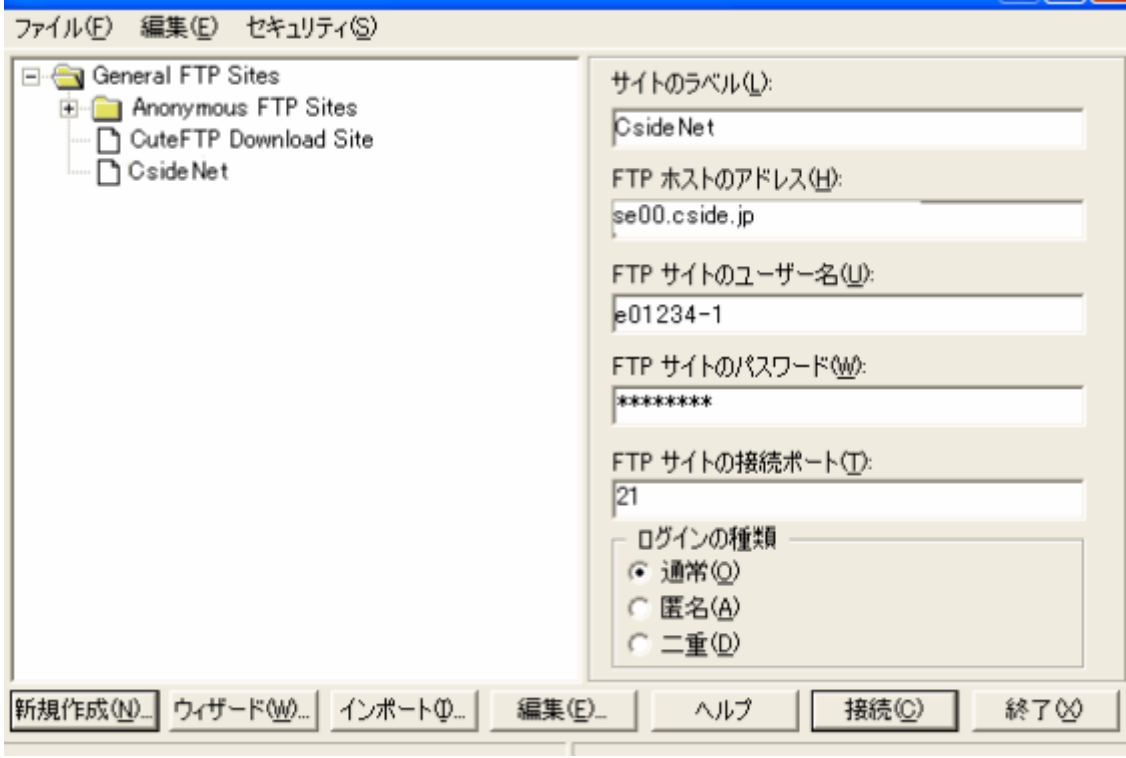

•

CsideNet

• FTP

FTP

se00.cside.jp

FTP SERVER

• FTP

 $ID$ 

 $ID$  e01234-1

• FTP

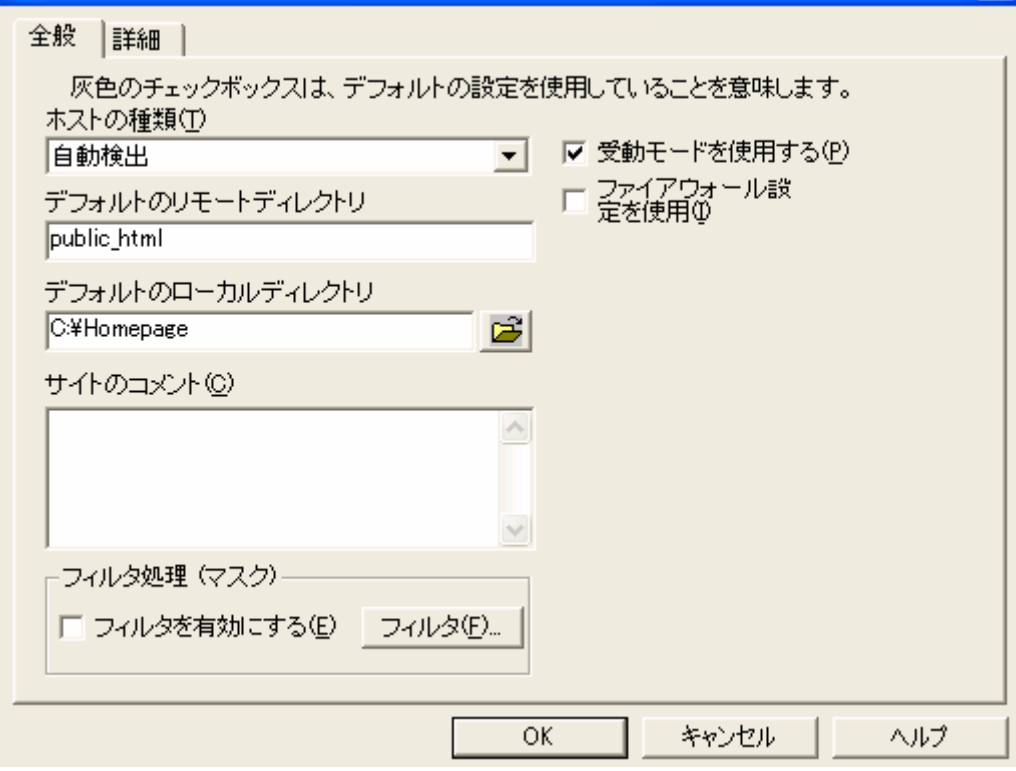

public\_html

 $\bullet$ 

C:¥Homepage

OK

•

**Site Manager** 

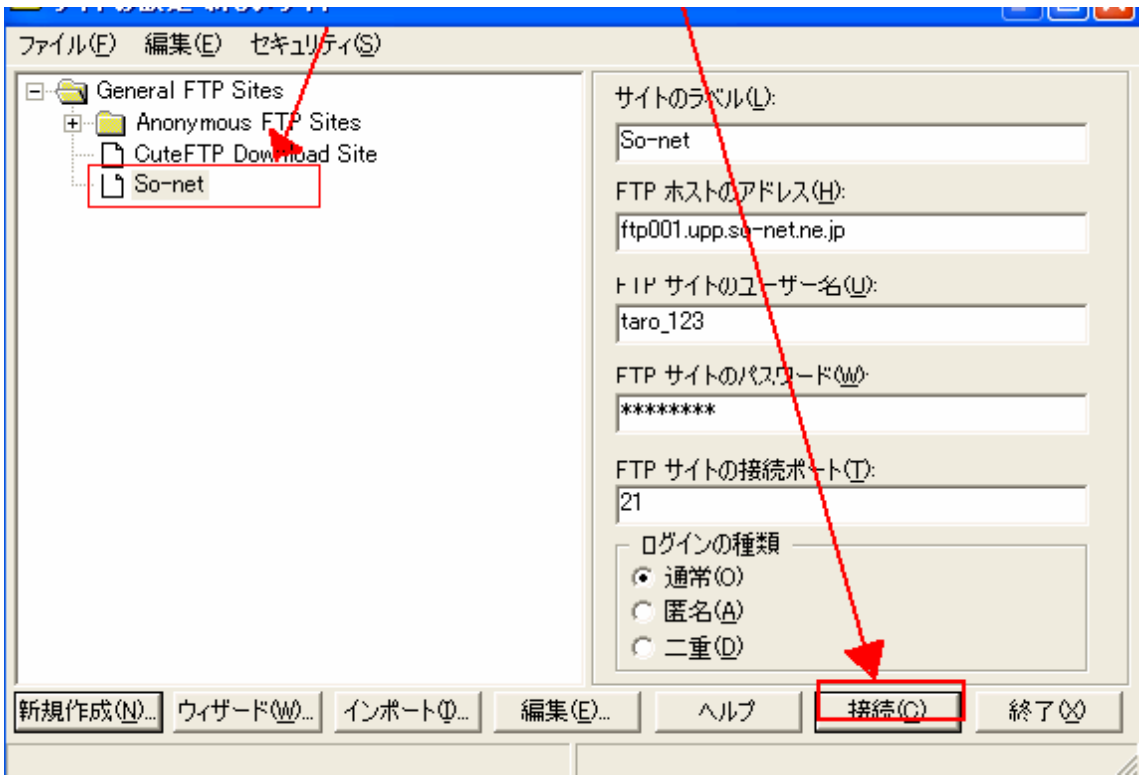

OK

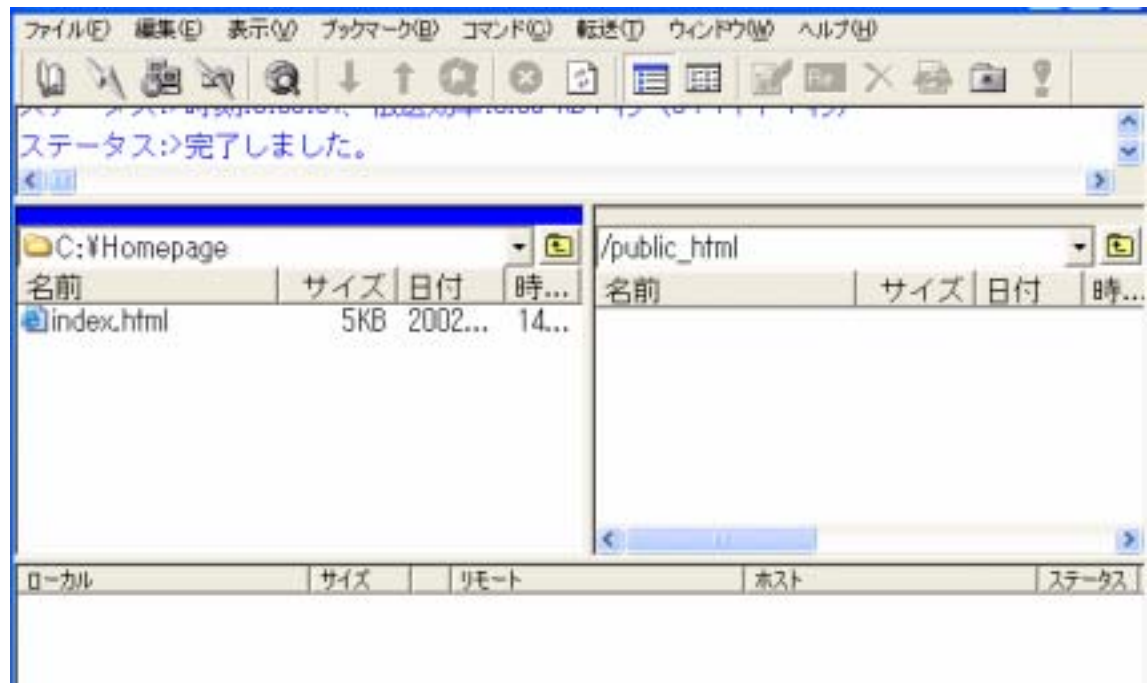

OK